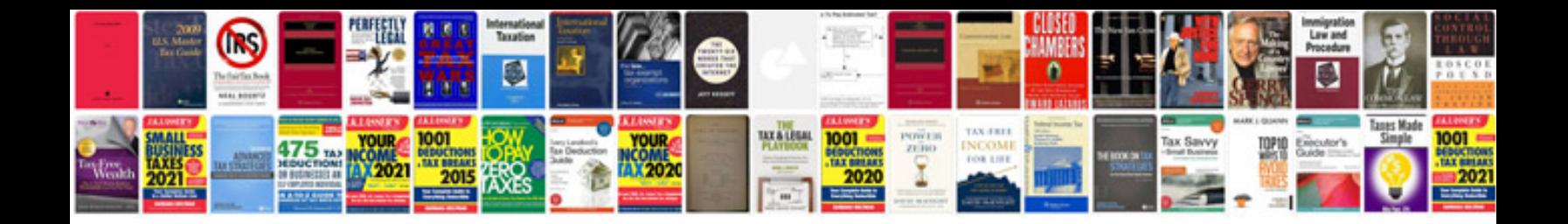

**Sample of application letter for employment**

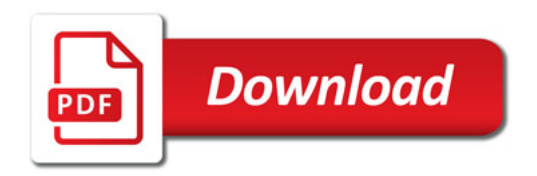

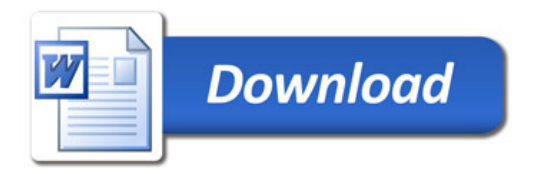